# **Lecture 07, 05 September 2023**

### **Operating on dictionaries**

- How do we run through all entries in a dictionary the equivalent of for  $x$  in  $1$ ?
- d.keys() , d.values() generate sequences corresponding to the keys and values of d , respectively
- Like range() these are not directly lists, use list(d.keys()) if you want a list

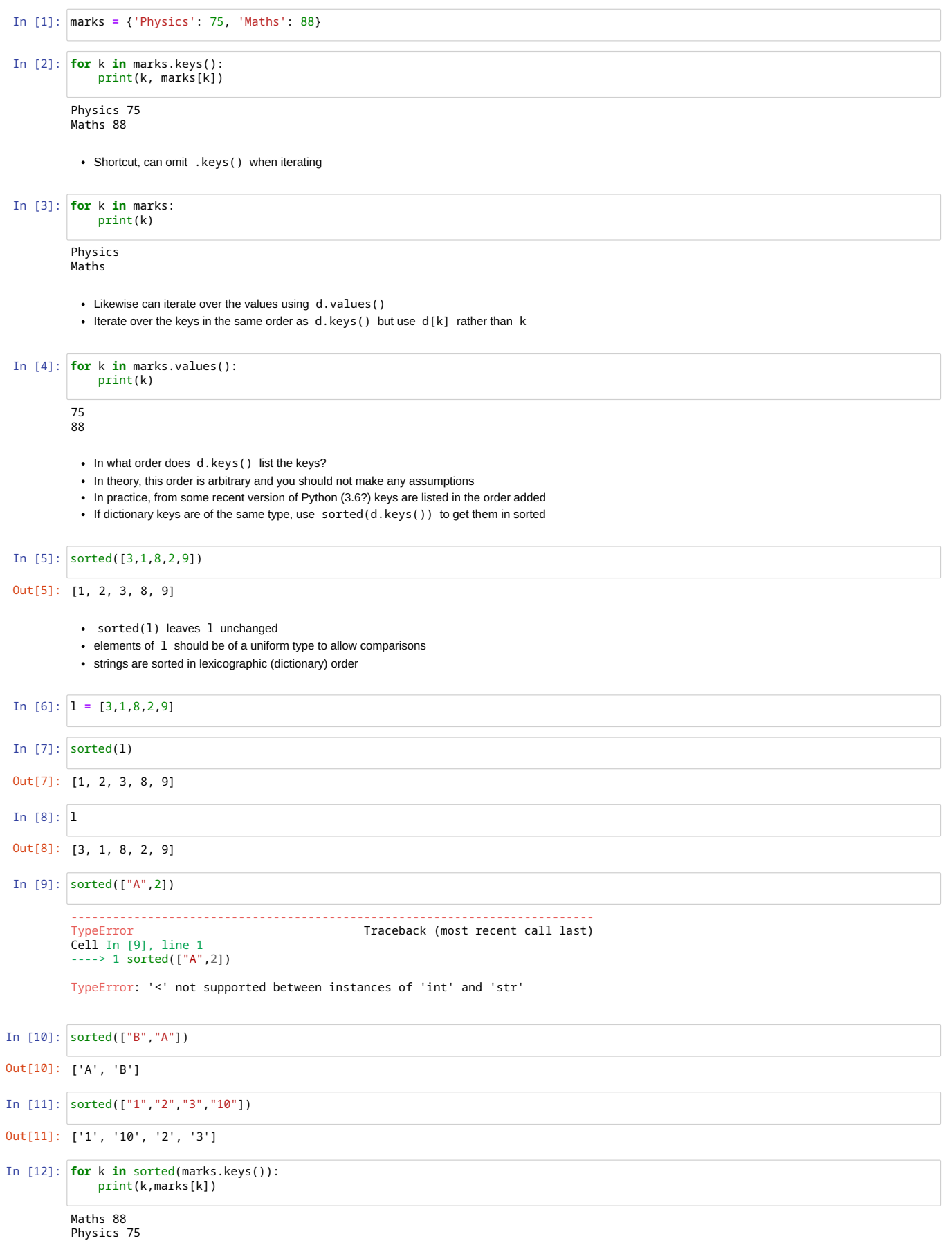

print(k,marks[k])

Maths 88 Physics 75

### **Accumulating values**

- We have a list of pairs (name,runs) of runs scored by players in a series
- We want to report the total runs of each student
- Create a dictionary totalruns whose keys are names and whose values are total runs for that name
- How would we do this?
	- Check if the current key already exists in totalruns
	- If sp, add the current runs to the existing entry
	- Otherwise, create a new entry with the current pair

In [14]: runlist **=** [("A",10),("C",20),("A",44),("B",33),("B",77)]

In [15]: totalruns **=** {} **for** p **in** runlist: name **=** p[0] runs **=** p[1] # totalruns[name] <sup>=</sup> runs # Replaces the value **if** name **in** totalruns: # Same as --- if name in totalruns.keys(): totalruns[name] **=** totalruns[name] **+** runs **else**: totalruns[name] **=** runs

We can accumulate other quantities for each key -- for instance, the list of runs scored

```
In [16]:
totalrunlist = {}
In [17]:
totalruns, totalrunlist
          for p in runlist:
name = p[0]
runs = p[1]
              if name in totalrunlist:
                  totalrunlist[name] = totalrunlist[name] + [runs] # or totalrunlist[name].append(runs)
              else:
                  totalrunlist[name] = [runs]
```
Out[17]: ({'A': 54, 'C': 20, 'B': 110}, {'A': [10, 44], 'C': [20], 'B': [33, 77]})

### **Basic input and output**

- Take input from the keyboard
- Print output to the screen

```
In [19]:
x = input()
           • input() always returns a string
         3443
```
In  $[20]$ :  $x$ , type(x)

```
Out[20]: ('3443', str)
```
### **Type conversion**

- we have seen list(range(n))
- int(s) converts a string s to an int, if it is possible

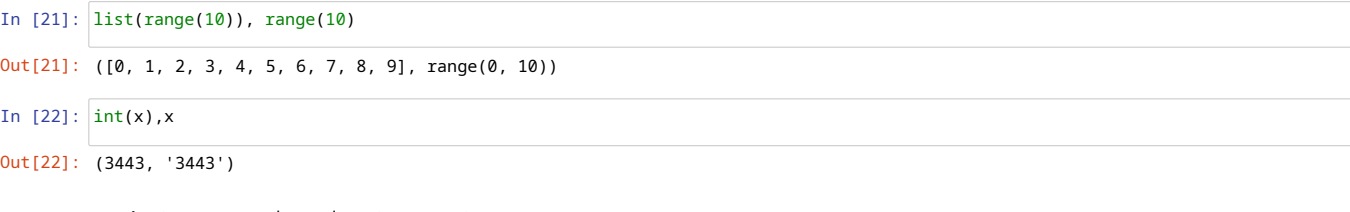

Any type name can be used as a type converter

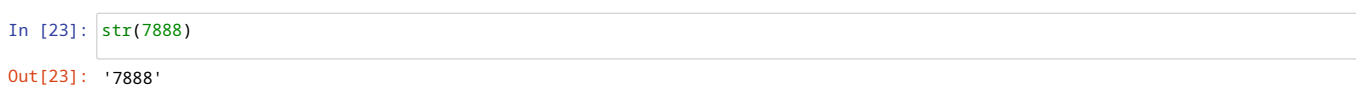

Type conversion works only if argument is of a sensible type

• For instance,  $int(x)$  requires  $x$  to be a valid integer

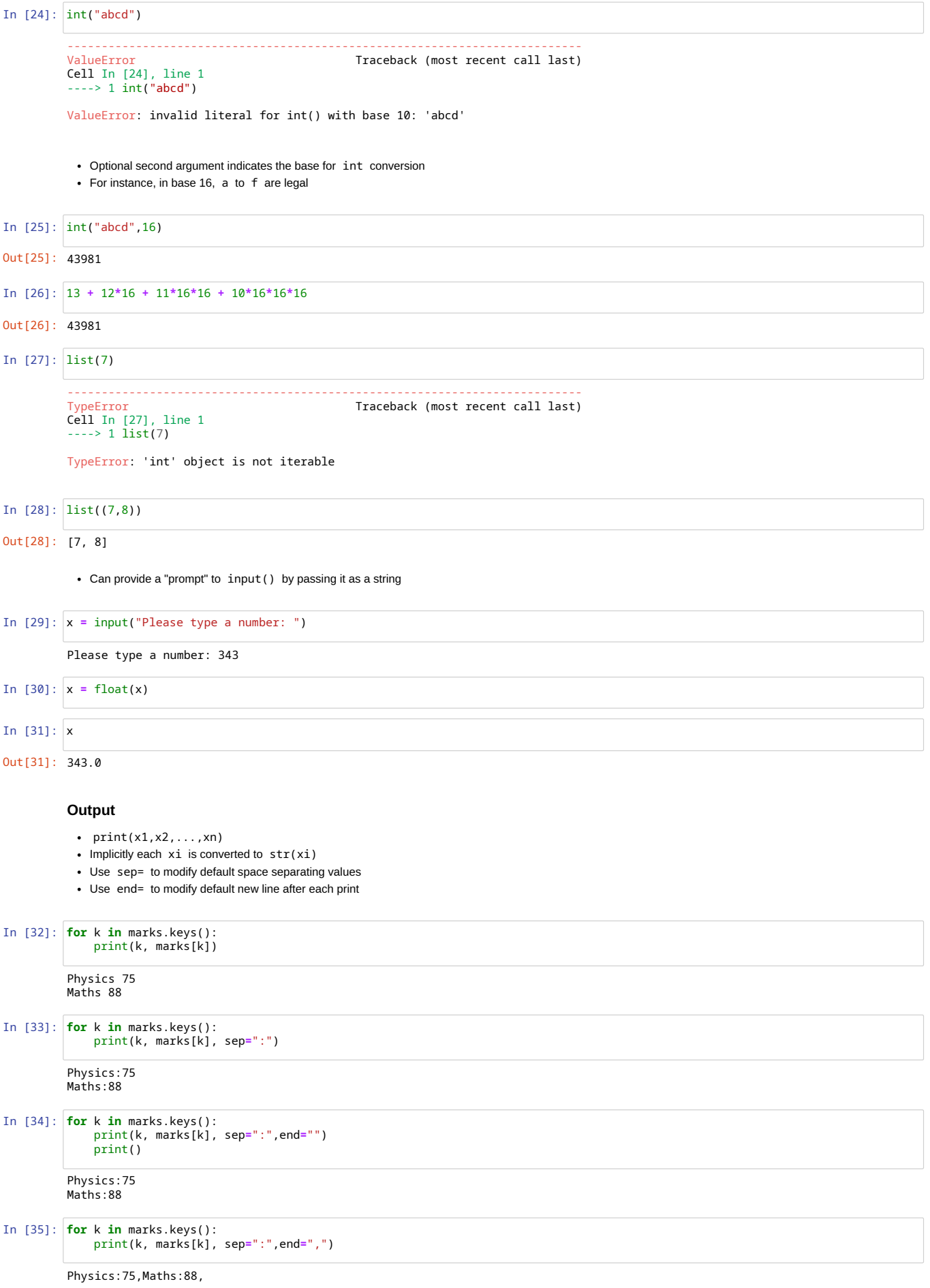

Can intersperse strings in print() to make output more readable

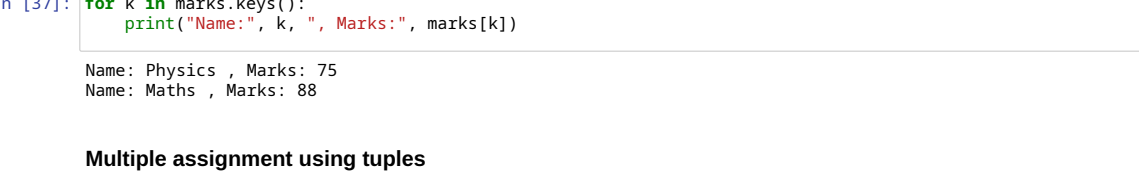

Useful to initialize many things at the start of a function

In [37]: **for** k **in** marks.keys():

In [38]: count **=** 0 marksdict **=** {} namelist **=** [] In [39]: (count,marksdict,namelist) **=** (0,{},[])

## **Exchange the values of two variables**

- Can we write a function swap(a,b) that exchanges the values of its (immutable) arguments?
- Can only do something like  $a,b = swap(a,b)$

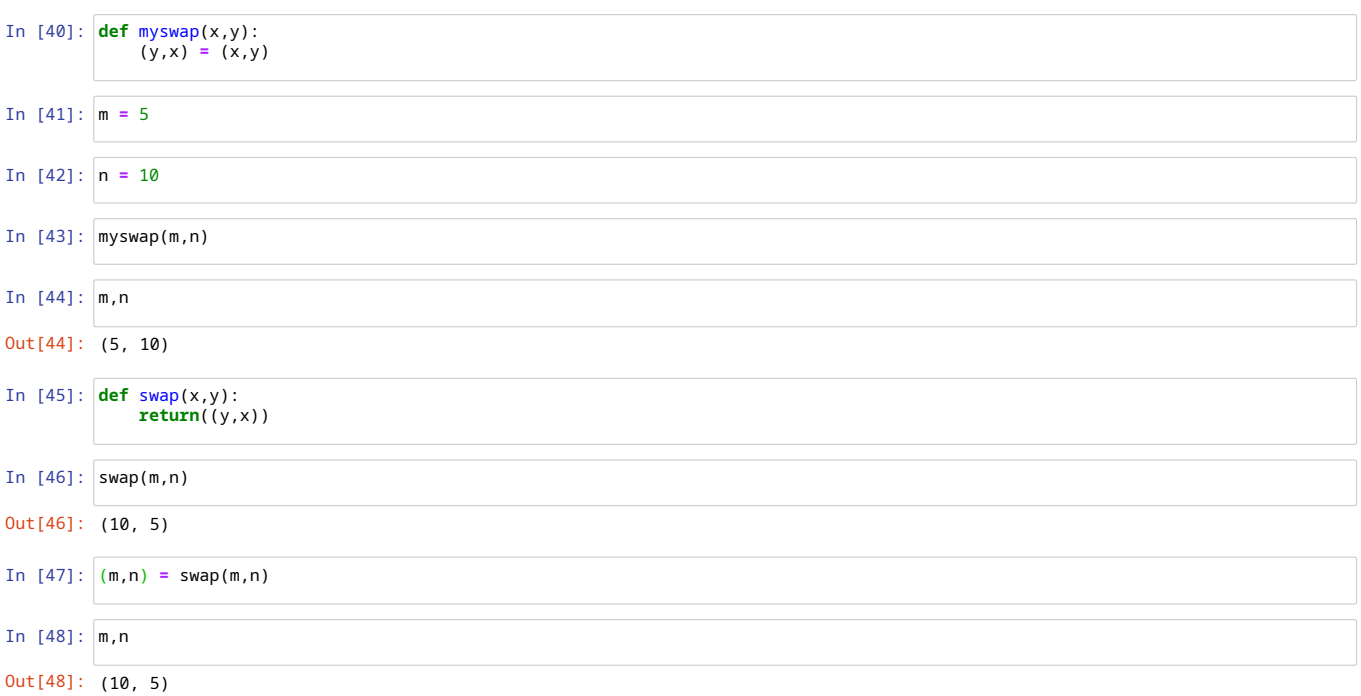

• To swap x and y, normally we need an intermediate temporary value tmp

tmp = y y = x x = tmp

• In Python, tuple assignment works!

 $(x,y) = (y,x)$ 

Parentheses are optional!

In [49]: m,n **=** 5,10 In [50]: m,n m,n **=** n,m

Out[50]: (10, 5)

Can also use tuples to implicitly decompose pairs, triples

In [51]: runlist **=** [("A",10),("C",20),("A",44),("B",33),("B",77)]

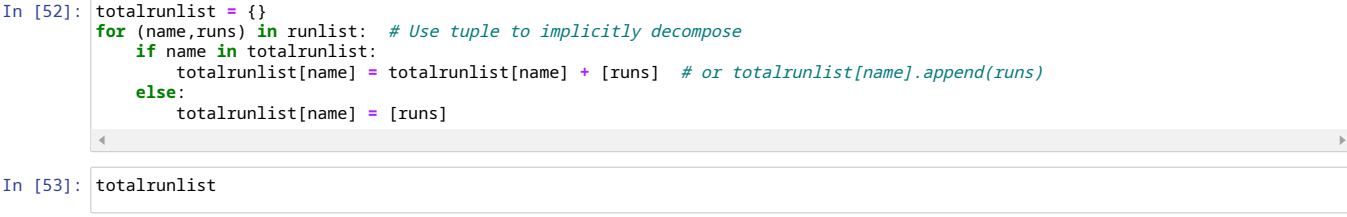

```
Out[53]: {'A': [10, 44], 'C': [20], 'B': [33, 77]}
```
## **Mutable and immutable values**

What is the value of y after the following code fragment?

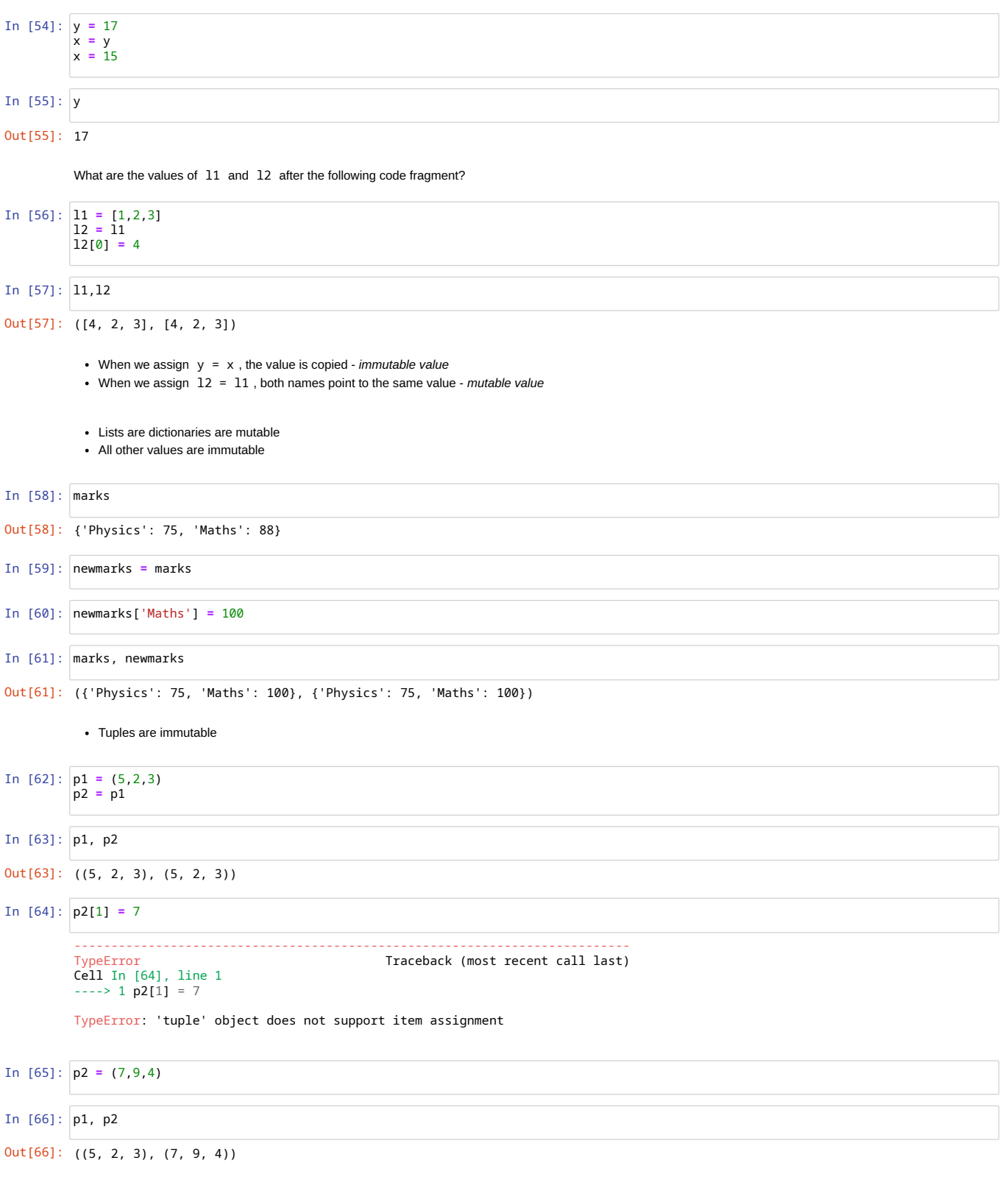

## **How can we "safely" copy a list?**

Make a copy of l1 in l2 that does not point to the same value

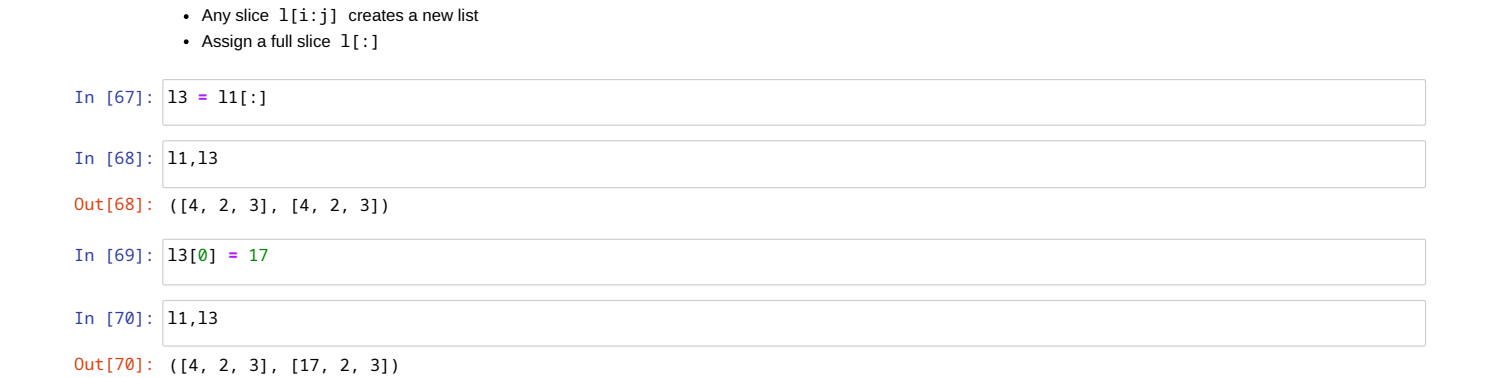

## **Pitfalls with mutability**

Multiple references to same list value

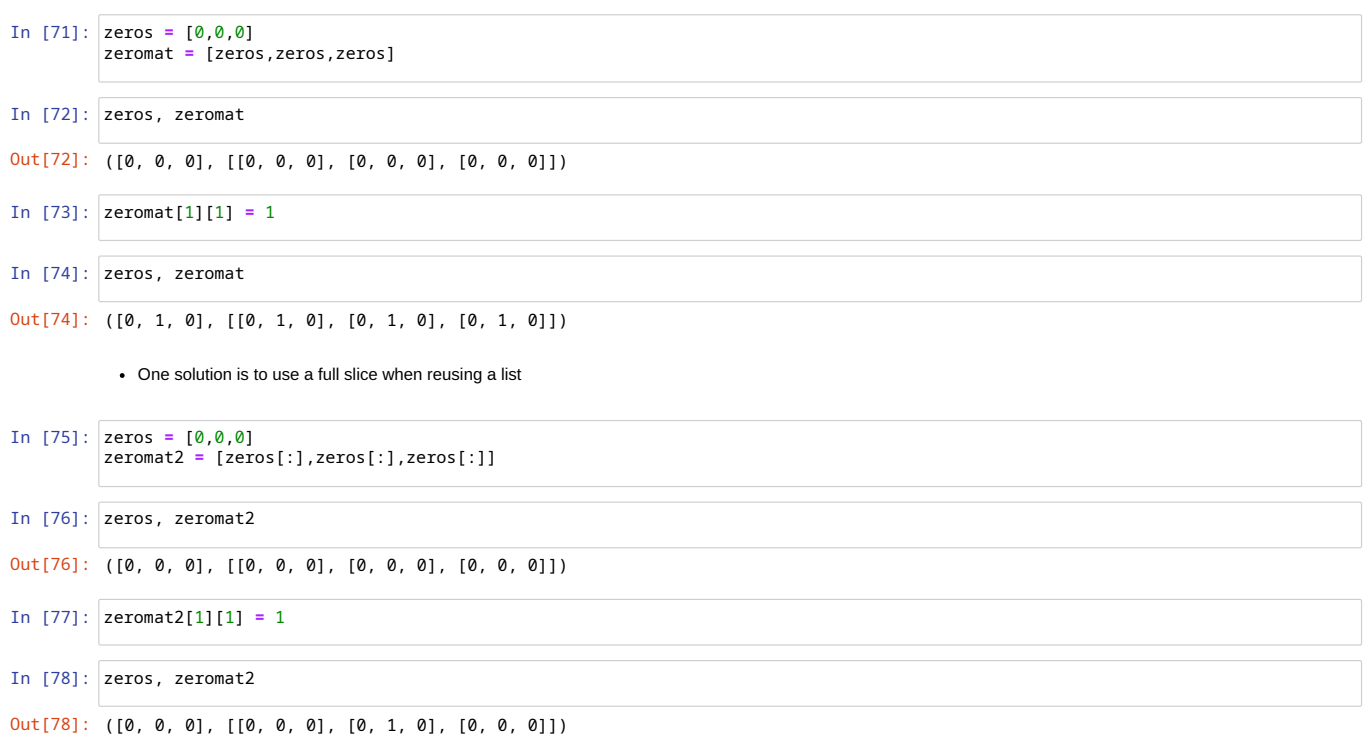